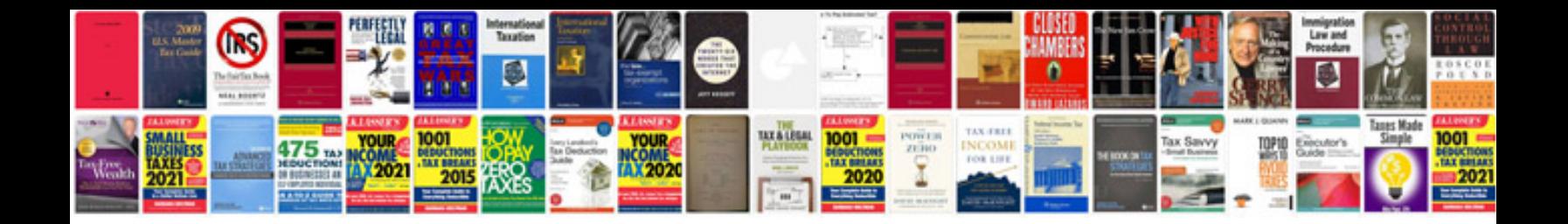

**Dd form 1149** 

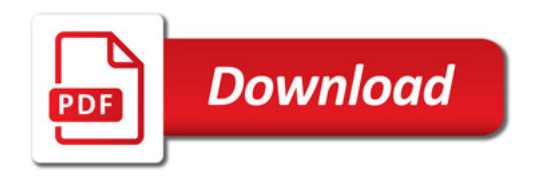

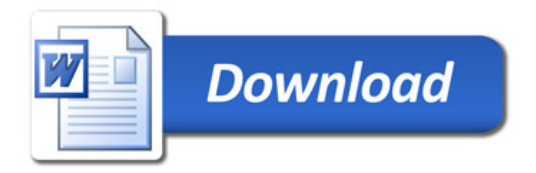